## **Astra Linux Special Edition .10015-01 ( 1.6)**

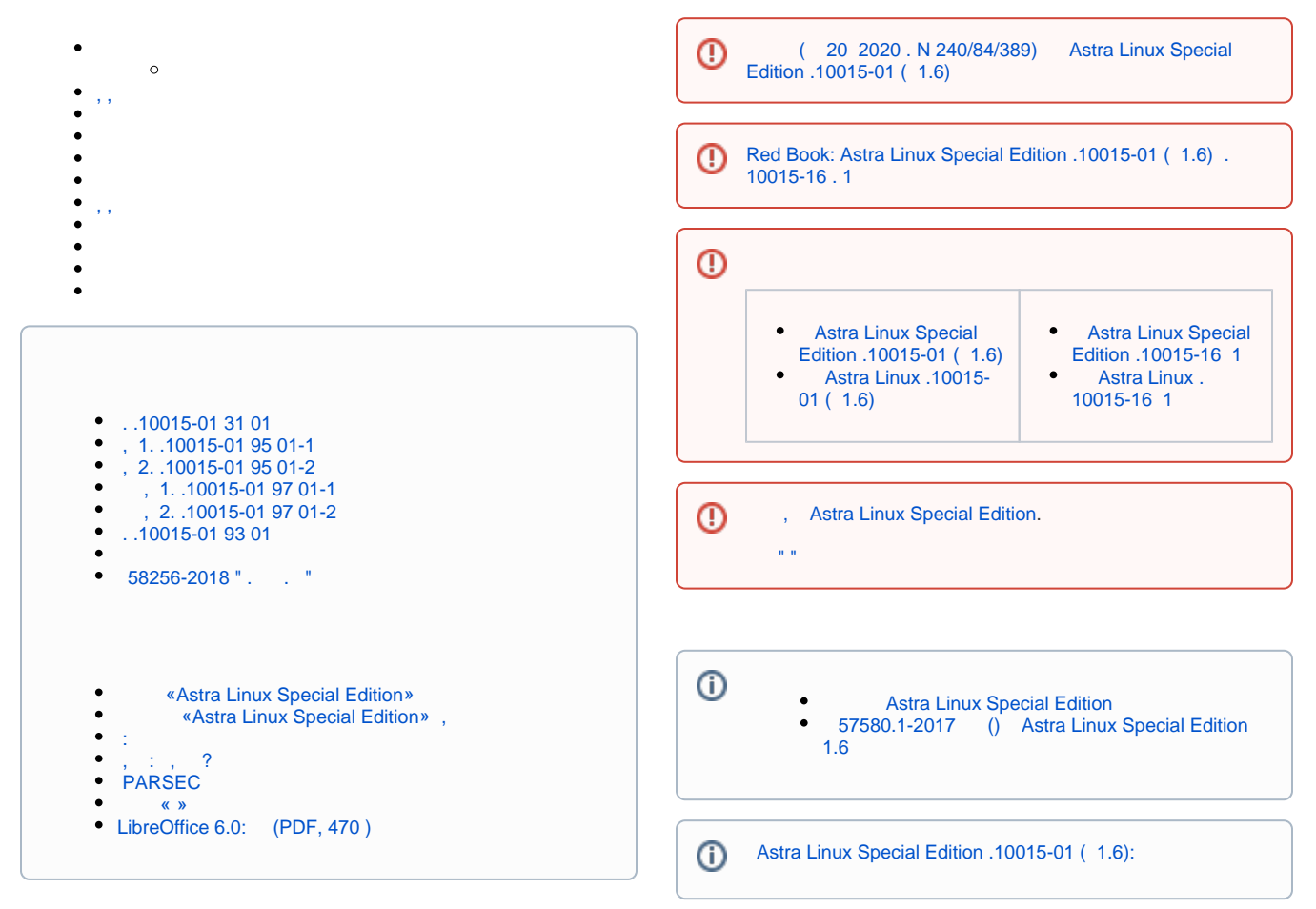

<span id="page-0-0"></span>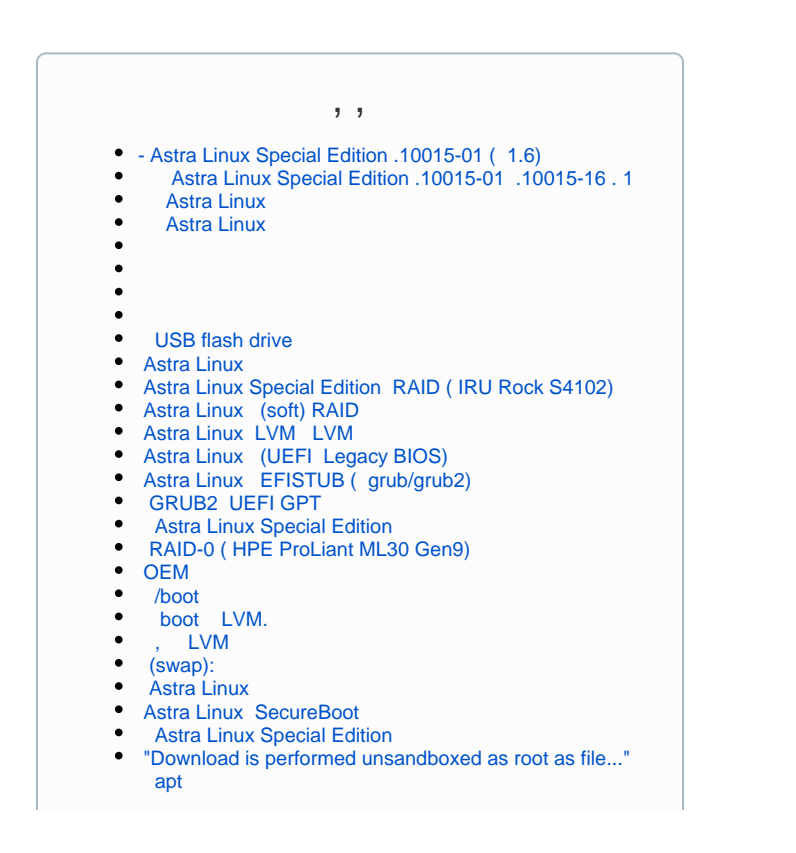

```
GnuPG - / 
 CUPS Astra Linux
                                                                                   , Astra Linux
                                                                               \bullet TAB (bash completion)
\bullet (SSD): 
     faillog sudo
                                                                                    : xorg.conf, , 
       sudo
     Astra Linux
                                                                                    " " (floppy)
       \degree udev
                                                                                  -1 CD/DVD
                                                                               \bulletAstra Linux Special Edition: 
     USB- c USB-over-IP
                                                                                     \left( \right)\bullet\blacksquareHP\bullet Windows-
    32bit / i386
                                                                                \bullet Astra Linux
    « » fly-admin-repo
                                                                                    Astra Linux
       Astra Linux 
                                                                                      HTTP raw-
                                                                                    Epson SC-P5000
\bullet Astra Linux Common Edition
Umask 
                                                                                      PCI (PCI ID)
    Astra Linux
                                                                               \bullet WiFi Astra Linux
\bullet fly-admin-int-check
     Astra Linux
\bullet Windows
\bullet X_{\tau},
                                                                         \odot Parsec, 
    PARSEC- Kaspersky Endpoint Security
Parsec: /etc/parsec/mswitch.conf
                                                                                      \bullet Astra Linux
                                                                                      BACULA
\bullet X- (root)
    PAM- : libpam-csp
 Astra Linux Special Edition -
     Astra Linux
      Astra Linux
Astra Linux: 
    auditd
 -2: parsec-kiosk2 ( )
    -2 
       , FUSE
   tomcat Astra Linux SE
   docker Astra Linux Special Edition .10015-01 1.6
   nginx Astra Linux Special Edition
    bootparamd Astra Linux Special Edition
   FFly-astra-update astra-update - 
 ALP-raw Astra Linux
 ALP-live (Live-CD/Live-USB) Astra Linux
 ufw iptables, 
      (ACL) Astra Linux
    astra-safepolicy
\bullet : attr, getfattr/setfattr, xattr
\bullet atd 
    Astra Linux Special Edition 1.7 Astra Linux Special 
   Edition 1.6
```
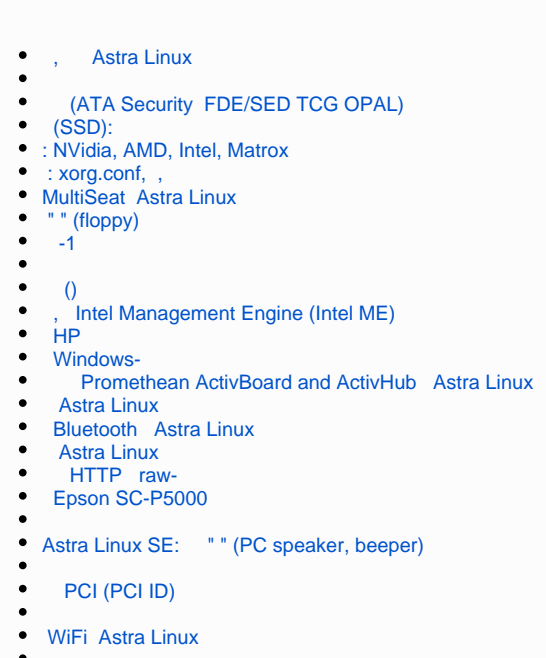

<span id="page-2-0"></span>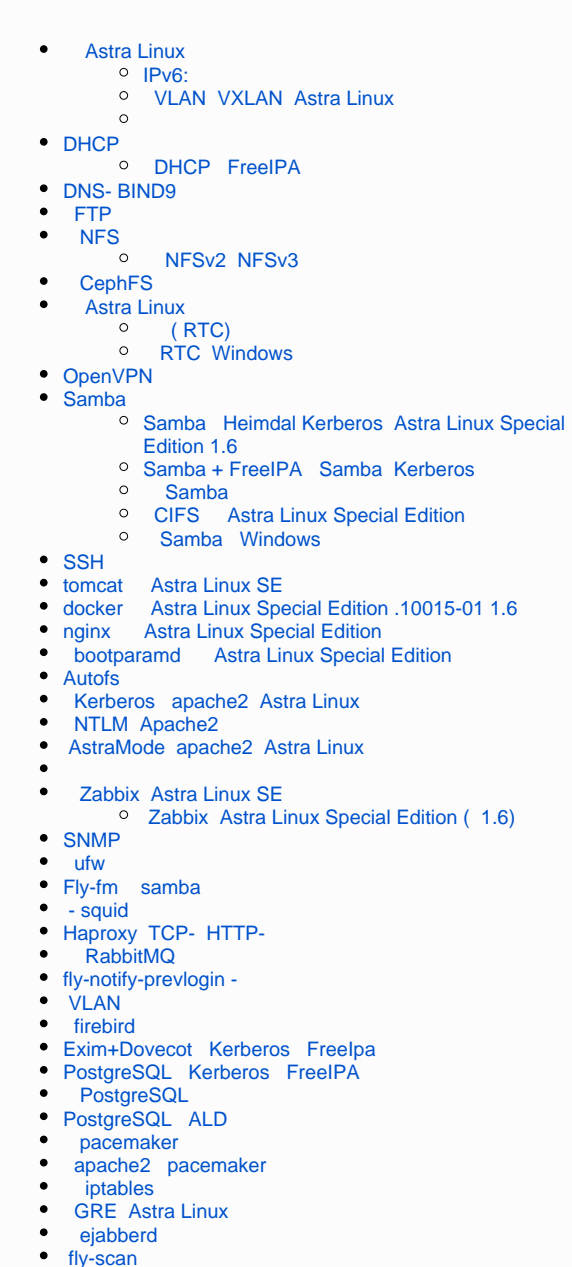

[Astra Linux Directory \(ALD\)](https://wiki.astralinux.ru/pages/viewpage.action?pageId=27361659)  [500+ Astra Linux ALD \( ldap\)](https://wiki.astralinux.ru/pages/viewpage.action?pageId=38699755)  $\circ$  [ALD](https://wiki.astralinux.ru/pages/viewpage.action?pageId=3278009)  $\circ$  [\(FS\) \(ALD\)](https://wiki.astralinux.ru/pages/viewpage.action?pageId=10387596)   $\circ$  [ALD](https://wiki.astralinux.ru/pages/viewpage.action?pageId=21169717)  $\bullet$  [FreeIPA Astra Linux](https://wiki.astralinux.ru/pages/viewpage.action?pageId=27362143) **PRESSIONAL CONTROL**  [FreeIPA XCA DogTag](https://wiki.astralinux.ru/pages/viewpage.action?pageId=48763812)  $\circ$ **[astra-freeipa-server-crt - FreeIPA](https://wiki.astralinux.ru/pages/viewpage.action?pageId=63799425)** [FreeIPA:](https://wiki.astralinux.ru/pages/viewpage.action?pageId=38699308)  [FreeIPA: DogTag Astra Linux Special Edition](https://wiki.astralinux.ru/pages/viewpage.action?pageId=32834191)  [1.6](https://wiki.astralinux.ru/pages/viewpage.action?pageId=32834191)  [FreeIPA - Active Directory](https://wiki.astralinux.ru/pages/viewpage.action?pageId=27362481)  [HTTP/LDAP FreeIPA](https://wiki.astralinux.ru/pages/viewpage.action?pageId=130417835) <sup>o</sup> [FreeIPA: dirsrv](https://wiki.astralinux.ru/pages/viewpage.action?pageId=57446762)<br><sup>o</sup> FreeIPA: Win Windows <sup>o</sup> [Samba + FreeIPA Samba Kerberos](https://wiki.astralinux.ru/pages/viewpage.action?pageId=44893460) <sup>o</sup> [FreeIPA FreeIPA](https://wiki.astralinux.ru/pages/viewpage.action?pageId=68912598)  [pache2 Kerberos FreeIPA](https://wiki.astralinux.ru/pages/viewpage.action?pageId=61572975)  $\circ$  [FreeIPA AD](https://wiki.astralinux.ru/pages/viewpage.action?pageId=71832458) [astra-freeipa-server-crt - FreeIPA](https://wiki.astralinux.ru/pages/viewpage.action?pageId=63799425) [Exim+Dovecot Kerberos FreeIpa](https://wiki.astralinux.ru/pages/viewpage.action?pageId=94175339) <sup>o</sup> [PostgreSQL Kerberos FreeIPA](https://wiki.astralinux.ru/pages/viewpage.action?pageId=94732547) <sup>o</sup> [NFS Kerberos FreeIPA](https://wiki.astralinux.ru/pages/viewpage.action?pageId=105976211) <sup>o</sup> [DHCP FreeIPA](https://wiki.astralinux.ru/pages/viewpage.action?pageId=61573917)  $\circ$ [, FreeIPA](https://wiki.astralinux.ru/pages/viewpage.action?pageId=149063874) <sup>o</sup> [HBAC FreeIPA](https://wiki.astralinux.ru/pages/viewpage.action?pageId=181666063) <sup>o</sup> [sudo FreeIPA](https://wiki.astralinux.ru/pages/viewpage.action?pageId=105972922)  $\circ$  [FreeIPA](https://wiki.astralinux.ru/pages/viewpage.action?pageId=104502146)  [FreeIPA:](https://wiki.astralinux.ru/pages/viewpage.action?pageId=153488486)   $\circ$  [FreeIPA](https://wiki.astralinux.ru/pages/viewpage.action?pageId=104501991)  $\circ$  [FreeIPA](https://wiki.astralinux.ru/pages/viewpage.action?pageId=105975780)  $\circ$  [CLI FreeIPA](https://wiki.astralinux.ru/pages/viewpage.action?pageId=263042250)  $\circ$ [Samba AD](https://wiki.astralinux.ru/pages/viewpage.action?pageId=27362929)  [Samba AD](https://wiki.astralinux.ru/pages/viewpage.action?pageId=27363212) <sup>o</sup> [Astra Linux Samba AD Windows AD](https://wiki.astralinux.ru/pages/viewpage.action?pageId=36078148)<br><sup>o</sup> CIES (samba DES)  [CIFS \(samba DFS\)](https://wiki.astralinux.ru/pages/viewpage.action?pageId=44893440) <sup>o</sup> [IP-, \(DC\) Samba/FreeIPA/ALD](https://wiki.astralinux.ru/pages/viewpage.action?pageId=63802331) <sup>o</sup> [Samba: , Astra Linux, Windows AD](https://wiki.astralinux.ru/pages/viewpage.action?pageId=79168323)  [\(\) Samba](https://wiki.astralinux.ru/pages/viewpage.action?pageId=149062804)  [Astra Linux Windows Active Directory Samba](https://wiki.astralinux.ru/pages/viewpage.action?pageId=27361515)  [Windows AD Astra Linux](https://wiki.astralinux.ru/pages/viewpage.action?pageId=137563923) • [Kerberos](https://wiki.astralinux.ru/display/doc/Kerberos) <sup>o</sup> [Kerberos](https://wiki.astralinux.ru/pages/viewpage.action?pageId=1212476)  $\circ$  [Kerberos](https://wiki.astralinux.ru/pages/viewpage.action?pageId=8618023)  $\circ$  [Kerberos](https://wiki.astralinux.ru/pages/viewpage.action?pageId=48763491) <sup>o</sup> [Samba + FreeIPA Samba Kerberos](https://wiki.astralinux.ru/pages/viewpage.action?pageId=44893460)  [AD Astra Linux](https://wiki.astralinux.ru/pages/viewpage.action?pageId=12222480)  [JaCarta: Astra Linux Directory](https://wiki.astralinux.ru/pages/viewpage.action?pageId=53643579) • [: Astra Linux Directory](https://wiki.astralinux.ru/pages/viewpage.action?pageId=48761544)

- [Astra Linux MS Windows \(Remote Desktop RDS\)](https://wiki.astralinux.ru/pages/viewpage.action?pageId=41189598)
- Astra Linux Windows<br>: TeamViewer
- $\bullet$  [: TeamViewer](https://wiki.astralinux.ru/pages/viewpage.action?pageId=41191641)
- [x2go](https://wiki.astralinux.ru/pages/viewpage.action?pageId=41191902)
- [Astra Linux Special Edition XDMCP](https://wiki.astralinux.ru/pages/viewpage.action?pageId=48764406)   $\bullet$
- [LTSP \(ltsp-server-standalone\) Astra Linux](https://wiki.astralinux.ru/pages/viewpage.action?pageId=53642256)
- [Vino Vncviewer Astra Linux Astra Linux](https://wiki.astralinux.ru/pages/viewpage.action?pageId=67112484)  $\bullet$
- [Astra Linux](https://wiki.astralinux.ru/pages/viewpage.action?pageId=144311215)

<span id="page-3-0"></span>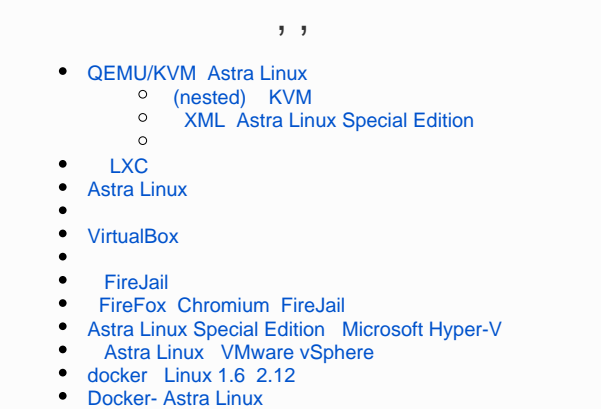

- [appimage Astra Linux Special Edition](https://wiki.astralinux.ru/pages/viewpage.action?pageId=57446782)
- <span id="page-3-1"></span> [LXC](https://wiki.astralinux.ru/pages/viewpage.action?pageId=68914825)

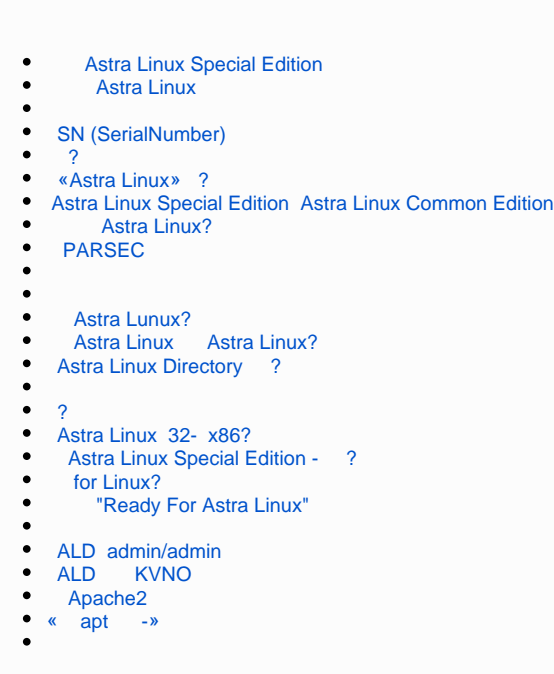

<span id="page-4-0"></span>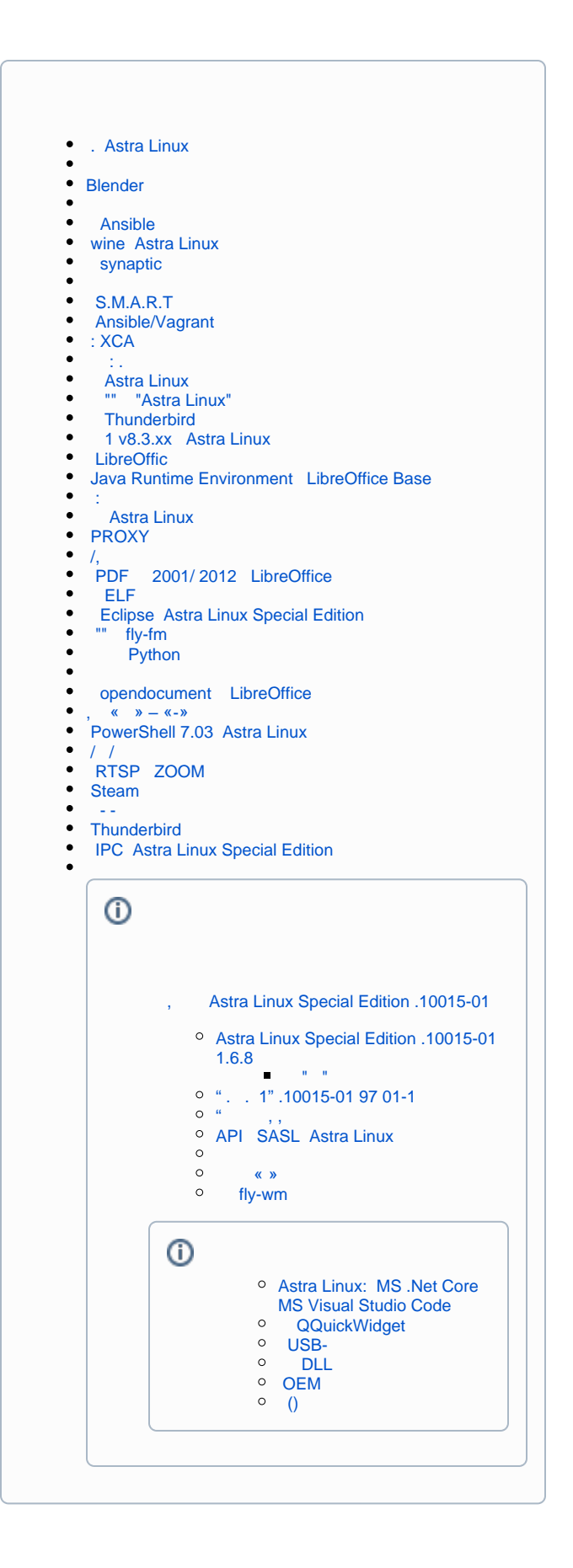